## **How Do I Setup My Wireless Router**>>>CLICK HERE<<<

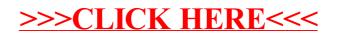